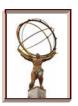

## **Tier 3 Data Management Proposal**

# Kaushik De University of Texas At Arlington

US ATLAS Tier 2/Tier 3 Workshop, UC August 20, 2009

### Look at some Use Cases

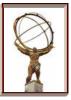

#### ☐ Use Case 1:

- □ Run pathena jobs at Tier 2, bring output back to Tier 3 for viewing
- Easy but need robust dq2-\* client services

#### ☐ Use Case 2:

- □ Run pathena jobs at Tier 2, create DnPD, asynchronously route output back to Tier 3 (delete from Tier 2, catalog at Tier 3)
- New feature request from pathena

#### ☐ Use Case 3:

- □ Request specific DnPD dataset to be replicated to a Tier 3 site from a Tier 1 or Tier 2 site (within same cloud)
- Can we do this without full DQ2 subscription mechanism at Tier 3?

#### ☐ Use case 4:

- □ Run pathena job at Tier 3, input and output both reside at Tier 3
- □ Easy case set up site as Tier 2'

## **Some Caveats**

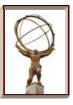

3

- ☐ Tier 3's running production (like UTD, Wisc and Illinois)
  - These Tier 3's are configured like Tier 2's
  - Analysis use case can be similar to Tier 2 special use cases not too relevant for them
- ☐ Only considering pathena based analysis
  - □ Probably safe assumption in the US, but may not work ATLAS-wide
- ☐ There are many shades of grey
  - Many users will invent their own analysis model
  - Many sites will invent in-between use cases
  - Need to be flexible and evolve
  - But also need some rigidity since support effort is limited

## **But what is a Tier 3?**

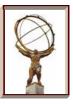

- ☐ We know there are many types of Tier 3's
  - □ Do all use use cases apply to all types?
  - □ Let's look at the classifications from Tier 3 task force
- ☐ Tier 3 gs
  - □ Center with full grid services Tier 2' (like U. Wisc.)
- ☐ Tier 3 g
  - Cluster with grid connectivity
  - □ Probably the most common type of Tier 3 focus on this
- ☐ Tier 3 w
  - □ Individual workstation RootTuple analysis, grid submission
  - □ Limited data management capability dq2-\* client tools sufficient
- ☐ Tier 3 af
  - Most difficult use case not well defined yet

# **Mapping Use Cases to Tier 3 Types**

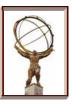

|                                                            | T3 gs     | <b>T3</b> g | T3 w | T3 af     |
|------------------------------------------------------------|-----------|-------------|------|-----------|
| Use Case 1:<br>Get pathena output                          |           |             |      |           |
| Use Case 2: Bring pathena output to T3 for shared analysis |           |             |      | $\sqrt{}$ |
| Use Case 3:<br>Subscriptions to Tier 3                     |           |             |      |           |
| Use Case 4:<br>Run pathena at Tier 3                       | $\sqrt{}$ |             |      | $\sqrt{}$ |

August 20, 2009

5

## **Technical Implementation – Use Case 2**

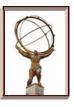

- ☐ Discussed with Torre, Alexei, Jim C., Doug & Michael
- □ Run pathena jobs at Tier 2, create DnPD, automatically and reliably transfer output back to Tier 3 (delete from Tier 2, catalog at Tier 3)
  - Propose new --destination option in pathena
  - Use pandaMover to transfer data back to Tier 3
  - □ All Tier 3's with this option must implement SRM v2.2 or greater
  - □ Single LFC maintained by BNL (pathena will restrict --destination option to this LFC only)
  - □ Data will be shareable ATLAS-wide (not only within Tier 3, though this is the most common use case)
  - Will need automatic data consistency and data cleanup tools

# **Technical Implementation – Use Case 3**

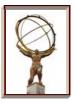

- ☐ Request specific DnPD dataset to be moved to a Tier 3 site from a Tier 1 or Tier 2 site (within same cloud)
  - □ Option 1:
    - Use pandaMover
    - Will require some development by Panda team
  - □ Option 2:
    - Use DQ2 site services
    - Single SS machine maintained by BNL
  - Option 3:
    - Use BitTorrent
    - Needs new development (and resolution of security issues)
- ☐ Some open questions:
  - □ Restrict data movement from Tier 3 sources (new ToA flag)?